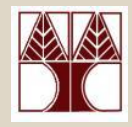

#### Διάλεξη 4: Δείκτες και Πίνακες

Στην ενότητα αυτή θα μελετηθούν τα εξής θέματα:

Πίνακες Δεικτών, Παραδείγματα, Πολυδιάστατοι πίνακες Πέρασμα παραμέτρων σε προγράμματα C

#### Διδάσκων: Δημήτρης Ζεϊναλιπούρ

#### Πίνακες Δεικτών

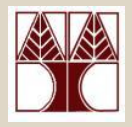

- Πίνακας δεικτών είναι ένας πίνακας που περιέχει δείκτες.
- Δήλωση πίνακα από δείκτες τύπου type γίνεται ως

type \*arrayname[arraysize]

 $\pi$ .χ. η δήλωση char \*a[10] = { } λέει ότι ο α είναι πίνακας μεγέθους 10 και τα στοιχεία του είναι δείκτες σε char. Έτσι το a[6] είναι δείκτης σε χαρακτήρα και \*a[6] είναι ο χαρακτήρας στον οποίο δείχνει.

- Αρχικοποίηση τιμής σε πίνακα δεικτών γίνεται με τη γνωστή σύνταξη.
- Παράδειγμα:

```
char *name[1 = { "Γενάρης", "Φεβράρης", "Μάρηης", "Απρίλης", 
        <sup>"Μάης", "Ιούνης", "Ιούλης", "Αύγουστος",</sup>
         "Σεπηέμβρης", "Οκηώβρης", "Νοέμβρης", "Δεκέμβρης"}
```
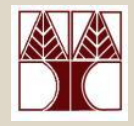

```
char *name[] = {
              "Γενάρης", "Φεβράρης", "Μάρηης", "Απρίλης", 
             <sup>"</sup>Μάης", "Ιούνης", "Ιούλης", "Αύγουστος",
              "Σεπηέμβρης", "Οκηώβρης", "Νοέμβρης", "Δεκέμβρης"}
```
• Γραφικά, έχουμε

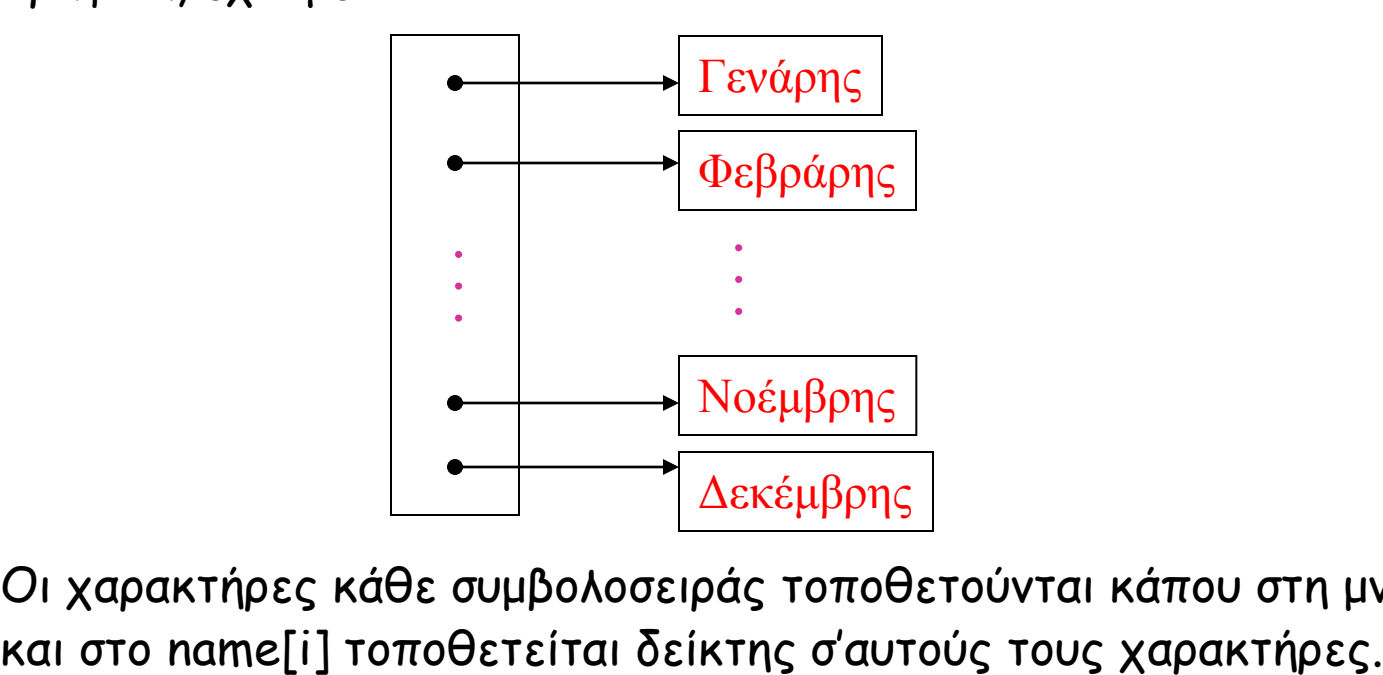

• Oι χαρακτήρες κάθε συμβολοσειράς τοποθετούνται κάπου στη μνήμη

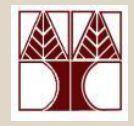

• Να γράψετε συνάρτηση που, με δεδομένο εισόδου ακέραιο i, επιστρέφει το όνομα του i-οστού μήνα (αν υπάρχει).

**#include <stdio.h>**

```
char *month_name(char *name[], int n){
     if (n < 1 || n > 12)
         return name[0];
     else
         return name[n];
 }
```

```
int main() {
```

```
char *name[] = { "Aνύπαρκηος μήνας","Γενάρης", "Φεβράρης", 
"Μάρτης", "Ἀπρἶλης", "Μάης", "Ιούνης", "Ιούλης", "Αύγουστος",
"Σεπηέμβρης", "Οκηώβρης", "Νοέμβρης", "Δεκέμβρης"};
```

```
printf("%s", month_name(name, 1));
return 0;
```
**}**

## Σωστή Αρχικοποίηση

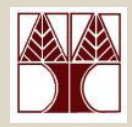

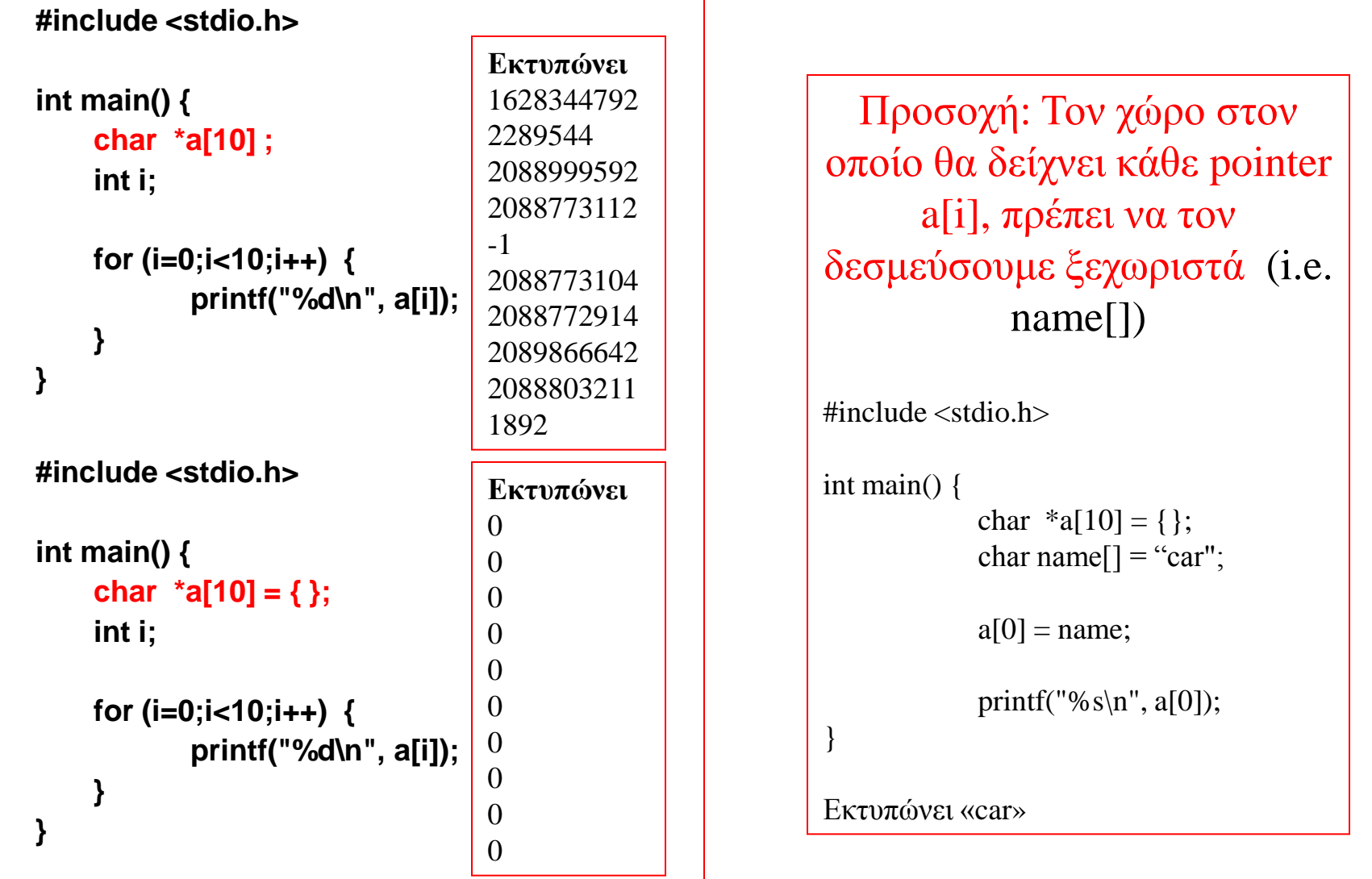

**ΕΠΛ 035 – Δομές Δεδομένων και Αλγόριθμοι για Ηλ. Μητ. και Μητ. Υπολ. 4-5**

## Πολυδιάστατοι πίνακες

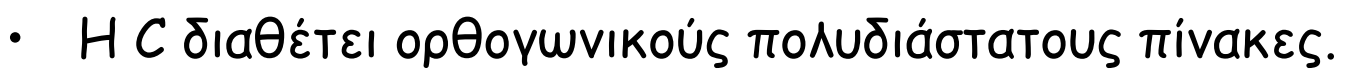

• Κατά τη δήλωση ενός πολυδιάστατου πίνακα (όπως και για ένα μονοδιάστατο) πρέπει να προσδιορίσουμε τις διαστάσεις του\*.

 $\pi$ . $X$ .

char array[3][7]

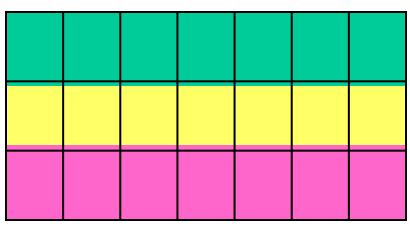

- Ένας πολυδιάστατος πίνακας είναι ένας μονοδιάστατος πίνακας κάθε στοιχείο του οποίου είναι ένας πίνακας.
- Για να αναφερθούμε σε κάποιο στοιχείο του πίνακα χρησιμοποιούμε δείκτες θέσης.

 $\pi$ . $X$ .

#### array[i][j] /\*[γραμμή][στήλη]\*/

**ΕΠΛ 035 – Δομές Δεδομένων και Αλγόριθμοι για Ηλ. Μητ. και Μητ. Υπολ. 4-6** \* Στην C99 επιτρέπονται και οι δυναμικοί πίνακες, π.χ., char array[i][i], όπου i είναι μεταβλητή αλλά δεν θα τους χρησιμοποιήσουμε στα πλαίσια αυτού του μαθήματος.

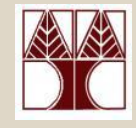

# Πολυδιάστατοι πίνακες (συν.)

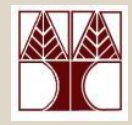

• Αρχικοποίηση πολυδιάστατου πίνακα

Μια λίστα αρχικών τιμών κλεισμένη σε άγκιστρα, όπου κάθε τιμή παίρνει αρχική τιμή από μια αντίστοιχη υπολίστα.

```
\pi.X.
    char daysofmonth\tilde{[}2][\tilde{13}] = \{ {0, 31, 28, 31, 30, 31, 30, 31, 31, 30, 31, 30, 31},
       {0, 31, 29, 31, 30, 31, 30, 31, 31, 30, 31, 30, 31}
 }
               γραμμές στήλες
```
• Μεταβίβαση δισδιάστατου πίνακα σε συνάρτηση

Η δήλωση των παραμέτρων της συνάρτησης πρέπει να περιλαμβάνει τον αριθμό των στηλών κάθε δισδιάστατου πίνακα. Ο αριθμός των γραμμών είναι αδιάφορος.

Για παράδειγμα, όλες οι πιο κάτω δηλώσεις είναι έγκυρες.

 **f( int daysofmonth[2][13] ) { . . . } f( int daysofmonth[][13] ) { . . . }** f( $int$ \*daysofmonth)[13] ) { ...}

#### Πολυδιάστατοι Πίνακες νs. Πίνακες Δεικτών

- $\cdot$  Έστω
- int a[10][20]: int \*b[10];
- Ποια η διαφορά ανάμεσα στους δύο πίνακες;
	- Ο a είναι πραγματικά δισδιάστατος πίνακας: κατά τον ορισμό του δεσμεύθηκαν 200 συνεχόμενες θέσεις.
	- Κατά τον ορισμό του b κατανέμεται χώρος για 10 δείκτες. Απόδοση αρχικών τιμών πρέπει να γίνει ρητά είτε στατικά (i.e. { }) ή δυναμικά με κώδικα (for loop).

```
int main() {
   int a[10][20];
  int *b[10];
   printf("%d, %d", sizeof(a), sizeof(b));
}
Εκτυπώνει 800 (10x20x4) και 40(10x4) σε x86
Εκτυπώνει 800 (10x20x4) και 80(10x8) σε x64
```
Κάθε δείκτης εμπορεί να δείχνει σε γραμμή με κδιαφορετικό μήκος 4-8 • **Πλεομέκτημα Πίμακα Δεικτώμ**

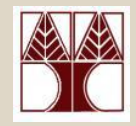

#### Έστω char fixed[] [15] = {"Illegal month", "Jan", "Feb", "March"} char \*variable[] = {"Illegal month", "Jan", "Feb", "March"}

Γραφικά στο επίπεδο της μνήμης έχουμε

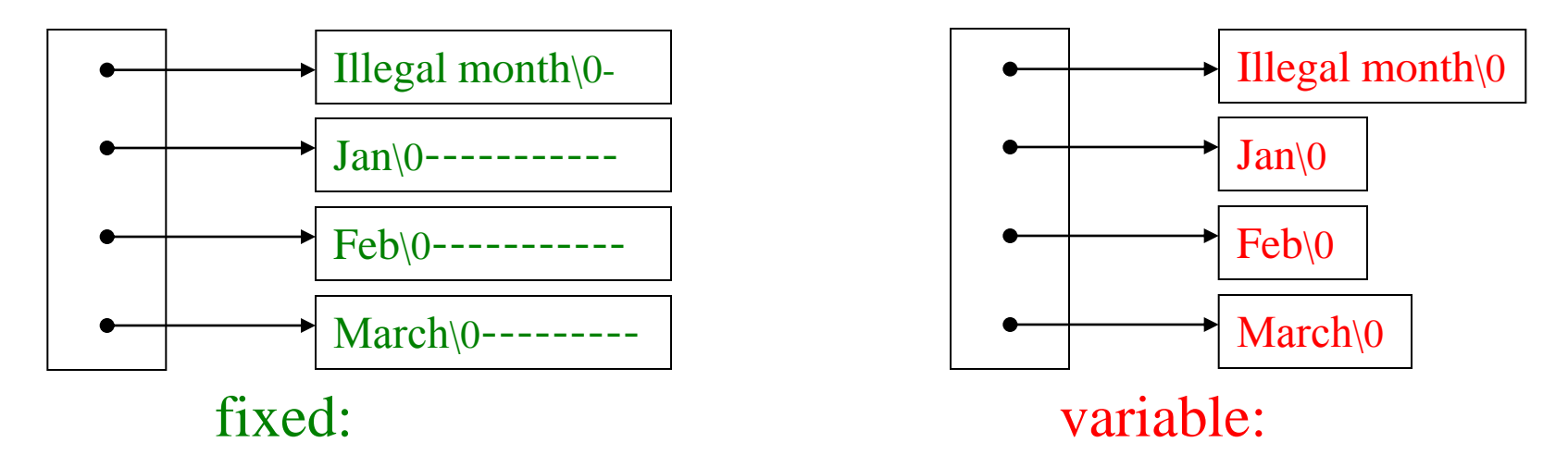

- συμβολίζει ένα αχρησιμοποίητο byte

**ΕΠΛ 035 – Δομές Δεδομένων και Αλγόριθμοι για Ηλ. Μητ. και Μητ. Υπολ. 4-9**

# Παράμετροι της συνάρτησης main()

• H συνάρτηση <mark>main</mark> με παράμετρο void θέλοντας να δείξουμε ότι η συνάρτηση main δε δέχεται ορίσματα.

int main(void) {

• Αυτό όμως δε σημαίνει ότι δεν μπορούμε να περάσουμε ορίσματα. Τα δυνατά ορίσματα όμως της main είναι καθορισμένα και είναι τα εξής:

int main(int argc, char \*argv[]) { . . .

. . .

}

}

• Tα ορίσματα περνιούνται στο πρόγραμμα από τη γραμμή εντολών τη στιγμή που αρχίζει η εκτέλεσή του.

#### Σημασία των ορισμάτων

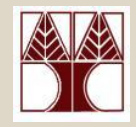

- Το πρώτο όρισμα argc, το οποίο είναι τύπου ακέραιος, είναι ο αριθμός των ορισμάτων της γραμμής διαταγών, με τα οποία έχει κληθεί το πρόγραμμα.
- Το δεύτερο όρισμα argv είναι δείκτης για έναν πίνακα συμβολοσειρών ο οποίος περιέχει τα ορίσματα. Κατά σύμβαση
	- argv[0] είναι το όνομα με το οποίο κλήθηκε το πρόγραμμα.
	- argv[1], ..., argv[argc 1], είναι τα υπόλοιπα ορίσματα με την σειρά που δόθηκαν στη γραμμή εντολής.
	- argv[argc] περιέχει το μηδενικό δείκτη (NULL).

## Σημασία των ορισμάτων (συν.)

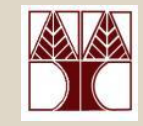

• Παράδειγμα: Έστω ένα πρόγραμμα C το οποίο έχει τη μορφή:

```
int main(int argc, char *argv[]) {
     int i = 0;
     for (i=0; i\kappaargc; i++) {
           printf("argv[%d] = \%s\mn", i, argv[i]);
      }
      return 0;
```
- }
- Θεωρείστε επίσης ότι το εκτελέσιμο αρχείο του παραπάνω προγράμματος έχει ονομαστεί prog. Τότε κατά την κλήση του prog υπό τη μορφή:

```
$ prog opt1 opt2 opt3
έχουμε την εξής ανάθεση τιμών στα ορίσματα της main:
\arg c = 4 argv[0] = "prog"argv[1] = "opt1"argv[2] = "opt2"argv[3] = "opt3"
```
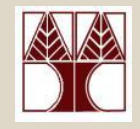

• Ζητούμενο: πρόγραμμα που κατά την κλήση του με n ορίσματα αντηχεί (echoes) τα n-1 τελευταία στην οθόνη. Για παράδειγμα αν το πρόγραμμα αυτό λέγεται echo, τότε μία κλήση της μορφής: \$ echo Hello world!

θα εμφάνιζε στην έξοδο

\$ Hello world!

- Οι τυπικές παράμετροι της συνάρτησης main θα έχουν τιμές:
	- $\text{argc} = 3$   $\text{argv[0]} = \text{"echo"}$  $argv[1] = "Hello"$  $argv[2] = "world!"$

#### Παράδειγμα 1 - **Υλοποίηση** (συν.)

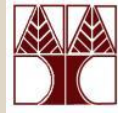

```
#include <stdio.h>
main (int argc, char *argv[]){
    int i;
    for(i = 1; i < argc; i++)
       printf("%s%s", argv[i], 
                        (i < argc - 1) ? " " : "");
    printf("\n");
    return 0;
}
```
**Maκροενηολή C (Μacro)**

```
(i < argc - 1) ? " " : "");
 Ιζοδύναμο με 
If (i < argc - 1) 
   return " " 
Else
   return ""
```
**ΕΠΛ 035 – Δομές Δεδομένων και Αλγόριθμοι για Ηλ. Μητ. και Μητ. Υπολ. 4-14**